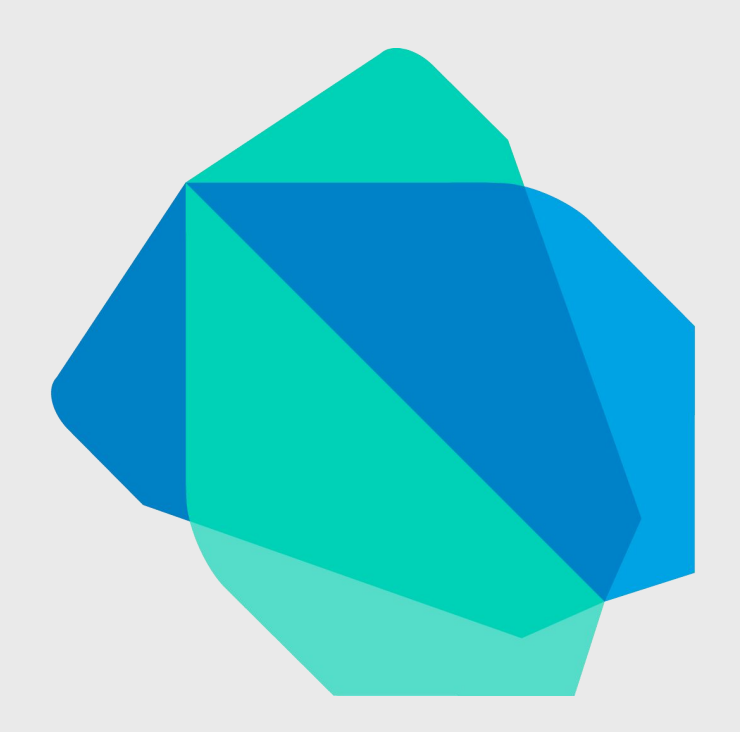

# **Quo vadis Dart?**

# **Über mich**

- Daniel Bälz
- Softwareentwickler (inovex GmbH)

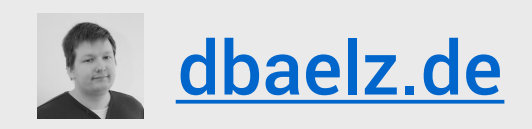

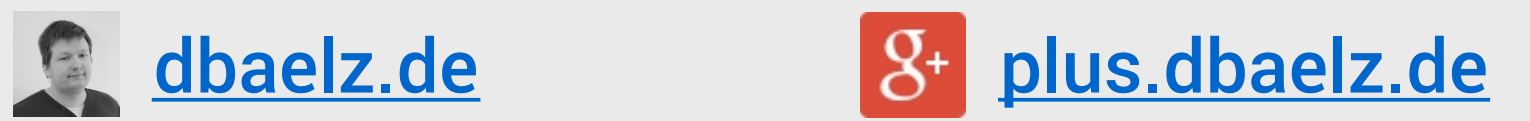

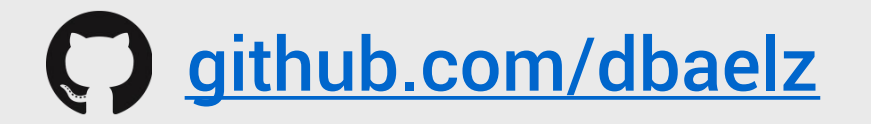

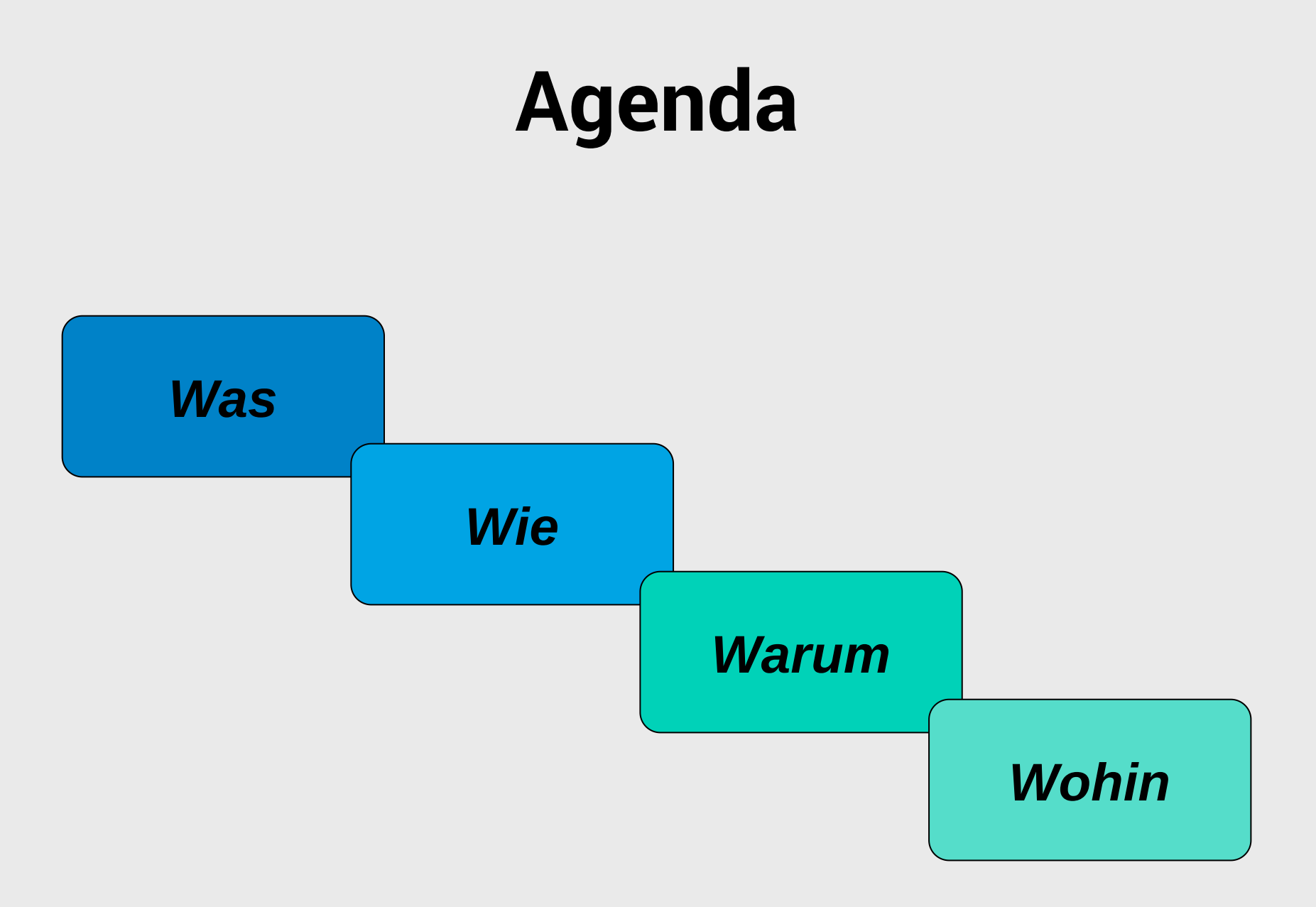

#### **Was ist Dart?**

# **Übersicht**

- Einsatzgebiet
	- –Client (Browser, CLI)
	- –Server
- Entwickelt von Google
- ECMA Standard (Dart Language Spec.)
- Mehr als eine Programmiersprache

## **Dart SDK**

- Programmiersprache
- Virtual Machine
- Dart-to-JavaScript Compiler
- Bibliotheken
- Profiler/Debugger
- Paketmanager
- Doc Generator

## **Programmiersprache**

```
class Star extends AstronomicalObject {
 int temperature:
String name:
Star(String this.name, var this. temperature);
 double temperatureInCelsius() => temperature - 273.15;
 double temperatureInFahrenheit() {
   return ( temperature - 273.15) * 1.8000 + 32.00;
Future<int> temperatureInKelvin() {
   Completer completer = new Completer():
   new Timer(new Duration(seconds: 2), () {
     completer.complete( temperature);
   \{\cdot\}:
   return completer.future;
 Future<String> getDescription() async {
   String description = await 'A star named $name with a photosphere temperature of $ temperature K';
   return description;
 }
```
## **Laufzeitumgebungen**

- Dart VM (Standalone VM) –Backend und CLI Anwendungen
- Browser
	- –Dart-to-Javascript Compiler (dart2js)
- Dartium

–Chromium mit Dart VM (für Entwickler)

## **Bibliotheken**

- Integrierte Bibliotheken
	- –Sehr umfangreich
	- –Gut dokumentiert
	- –Tutorials
- Öffentliches Repository

## **Repository**

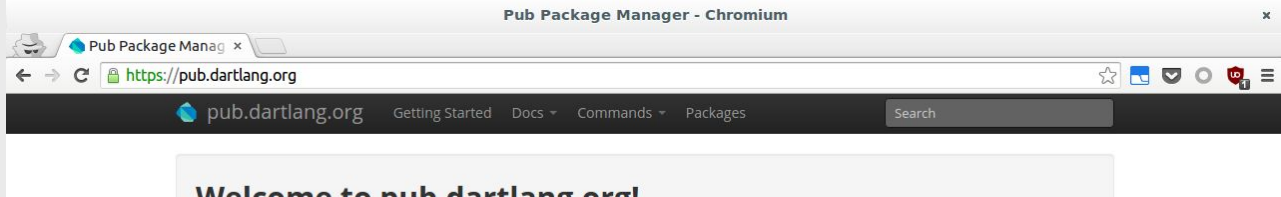

#### **Welcome to pub.dartlang.org!**

This is your friendly repository of packages of software for the Dart programming language. Explore packages here and install them using pub, the package manager for Dart.

Get started

#### **Recently updated packages**

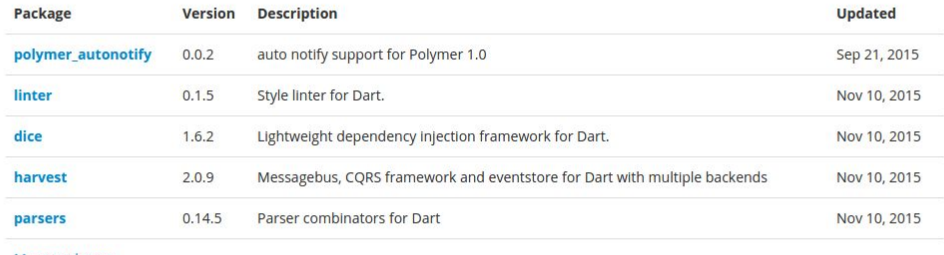

More packages...

Dart Language - Site Map - Terms of Service - Privacy Policy

https://pub.dartlang.org/

# **pub**

- Paket- und Assetmanager
	- –Abhängigkeiten verwalten
	- –Anwendung bauen
	- –Entwicklungsserver bereitstellen
	- –Bibliothek veröffentlichen
- Pub Package Layout Conventions

### **Observatory**

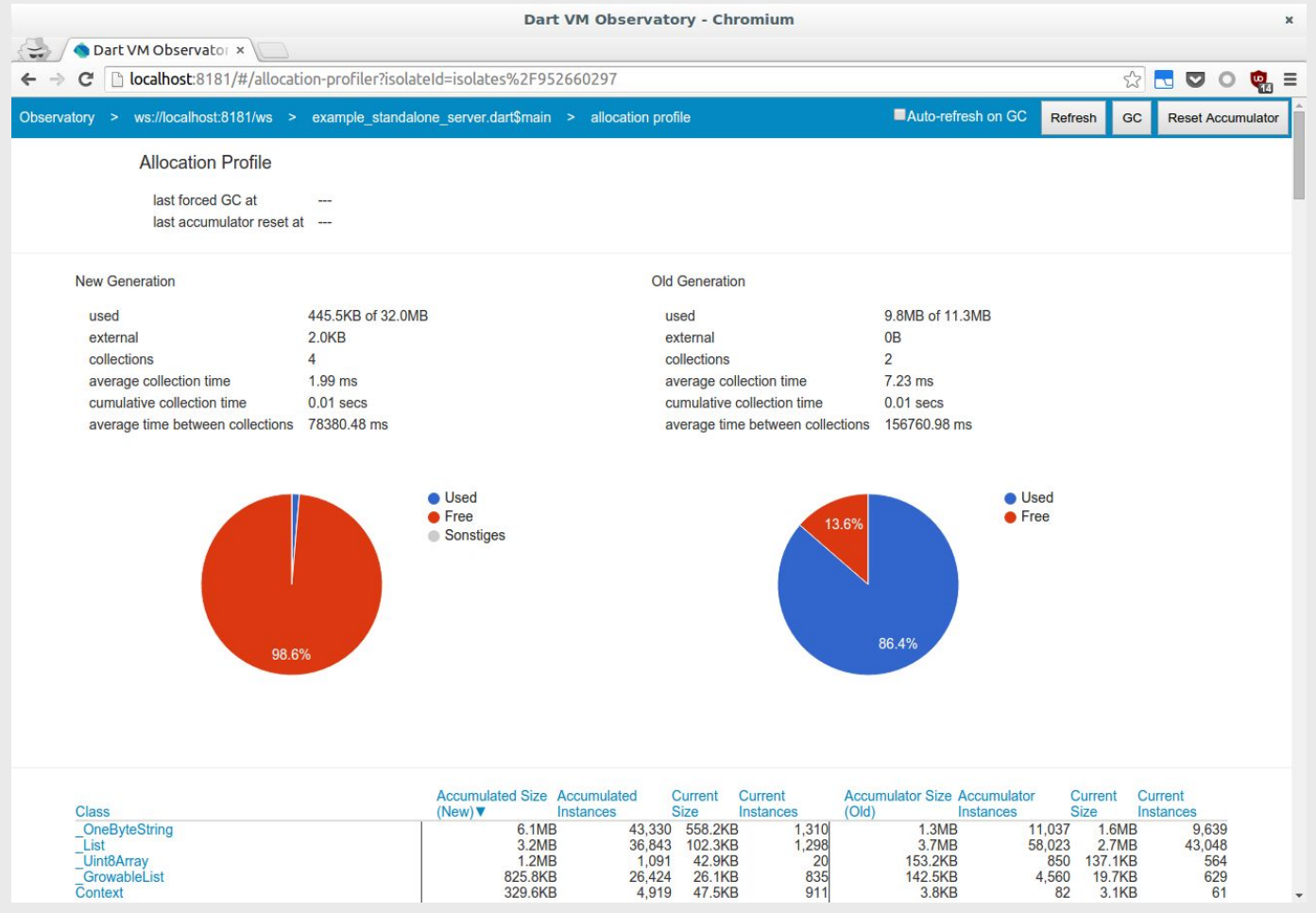

# **Einstieg**

- Stagehand
	- –Projektgenerator
	- –https://github.com/google/stagehand
- Entwicklungsumgebungen
	- –https://www.dartlang.org/tools/
- Konventionen und Guidelines –https://www.dartlang.org/effective-dart/

## **Wie programmiere ich Dart?**

## **Inspiration**

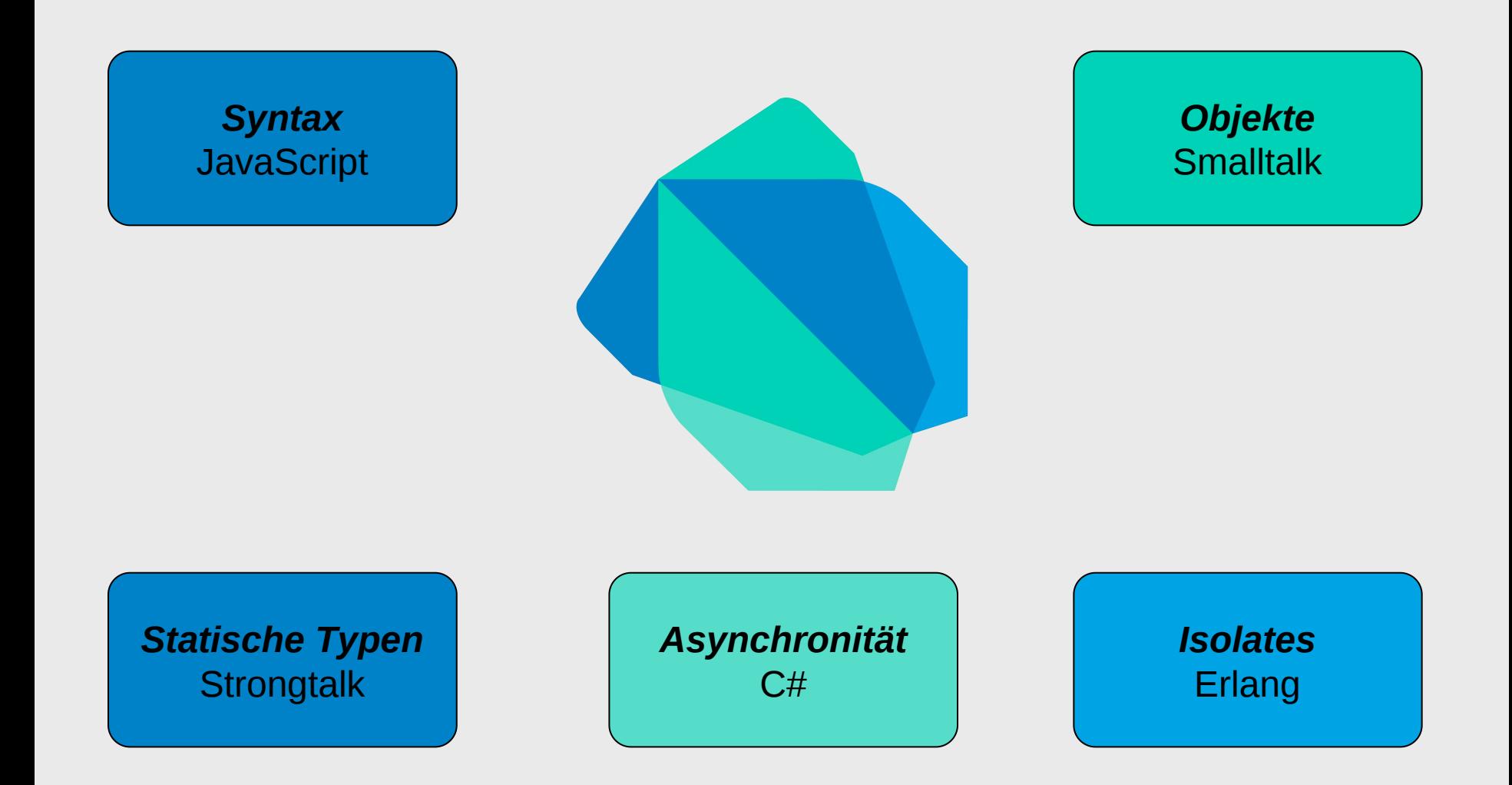

Quelle: http://2015.splashcon.org/event/splash2015-keynotes-lars-bak-keynote

## **Eigenschaften**

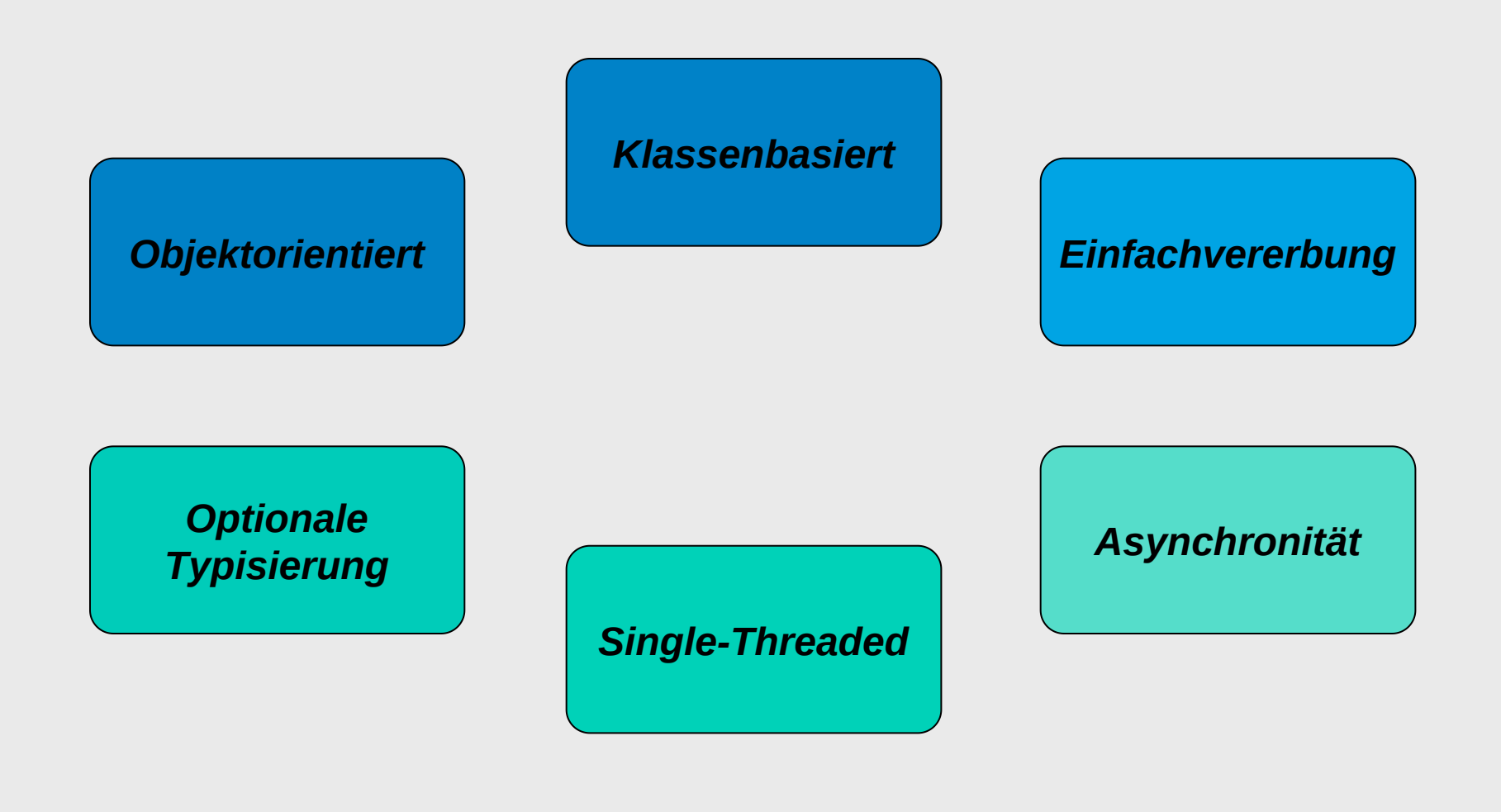

#### **Demo**

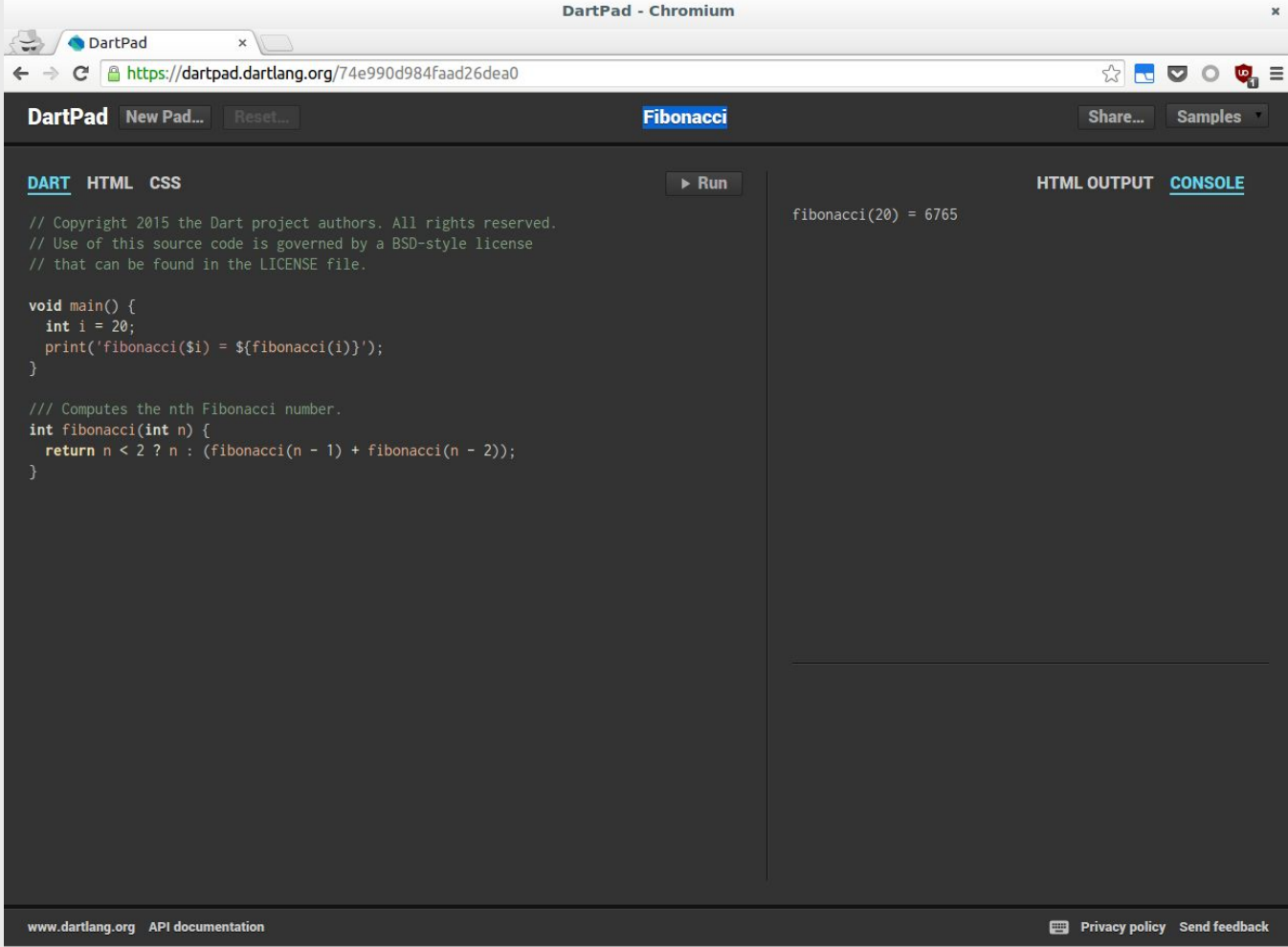

https://dartpad.dartlang.org/

# **Web**

- dart:html
	- –DOM Elemente manipulieren
	- –CSS Styling
	- –HTML5 Feature
- dart:js
	- –Aufruf von JavaScript aus Dart
	- –Konvertierung von Datentypen
- Polymer Dart

–https://github.com/dart-lang/polymer-dart/

# **Angular**

- Angular 1
	- –Port zu Dart verfügbar
	- –https://angulardart.org/

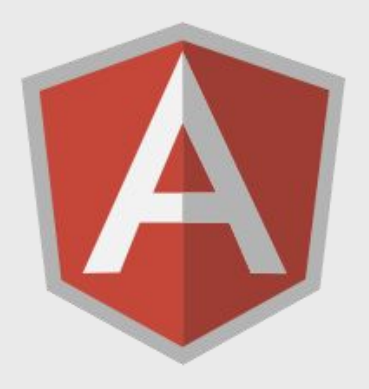

- Angular 2
	- –Dart als first-class citizen
	- –https://angular.io/

### **Warum sollte ich Dart verwenden?**

# **Vorteile**

- Programmiersprache
	- –Klassen und Scope
	- –Optionale Typen
	- –Benannte und optionale Parameter
	- –Hilfreiche APIs für Asynchronität
	- –Gut strukturierter Quelltext
	- –Einsetzbar auf Client und Server
	- –Stetige Verbesserungen

# **Vorteile**

- Tooling
	- –Standards
	- –Klare getrennte Funktionen
	- –Weiterentwicklung
- Performante VM
- Entwickler und Community

## **Nachteile**

- Geringe Verbreitung
- Begrenztes Code-Sharing
	- –Plattformspezifische Bibliotheken
	- –Logische Trennung notwendig
- Browser
	- –dart2js Quelltext sehr umfangreich
	- –Kombination mit JavaScript kompliziert

## **Alternative**

- TypeScript
	- –Vergleichbare Spracheigenschaften
	- –JavaScript einfach integrierbar
	- –Mit Node.js auch im Backend
	- –Höhere Verbreitung

### **Nutzer**

- Google
	- –AdWords (Frontend)
	- –Fiber (Backend und Frontend)
	- –Express (Frontend)
- Instill.io (Frontend)
- DGLux (Backend und Frontend)

#### **Wohin entwickelt sich Dart?**

## **Dart Enhancement Proposals**

- Verbesserungen
	- –Dart Programmiersprache
	- –Bibliotheken
	- –Tools
- https://github.com/dartlang/dart\_enhancement\_proposals

## **Dart 1.13**

- JavaScript Interoperabilität mittels Annotationen
- Bessere Schnittstellen für Observatory
- BoringSSL für TLS/SSL
- Viele Detailverbesserungen in den APIs

## **Flutter**

- Plattformübergreifende Apps
	- –Android
	- –iOS
- Komponenten
	- –Eigene 2D Render-Engine
	- –Widgets in Material Design
	- –Kommunikation mit nativen APIs (Mojo)
- Früher Entwicklungsstand
- http://flutter.io/

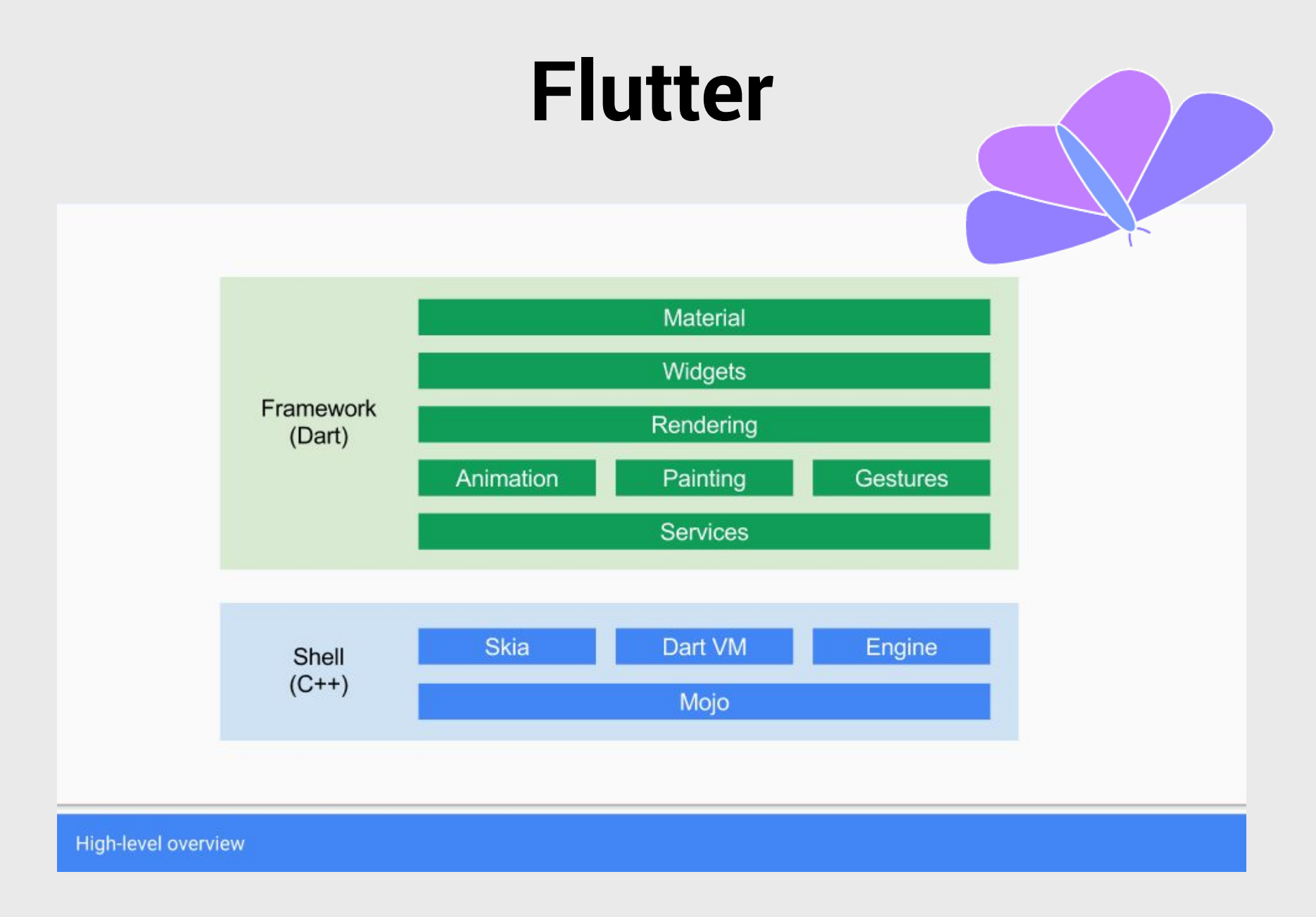

Quelle: https://docs.google.com/presentation/d/1cw7A4HbvM\_Abv320rVgPVGiUP2msVs7tfGbkgdrTy0I

# **Fletch**

- Experimentelle VM für Embedded-Geräte
- Komponenten
	- –Leichtgewichtige Fletch VM
	- –Interface Definition Language
	- –Kommunikation über IPC
- Früher Entwicklungsstand
- http://dart-lang.github.io/fletch/

## **Informationsquellen**

- https://www.dartlang.org/
	- –Dart SDK
	- –Einführung, Artikel, Vorträge
	- –Dokumentation
	- –Dart: Up and Running (Buch)
- https://github.com/dart-lang
	- –Quelltext
	- –Issues
	- –Beispiele

### **Fragen?**

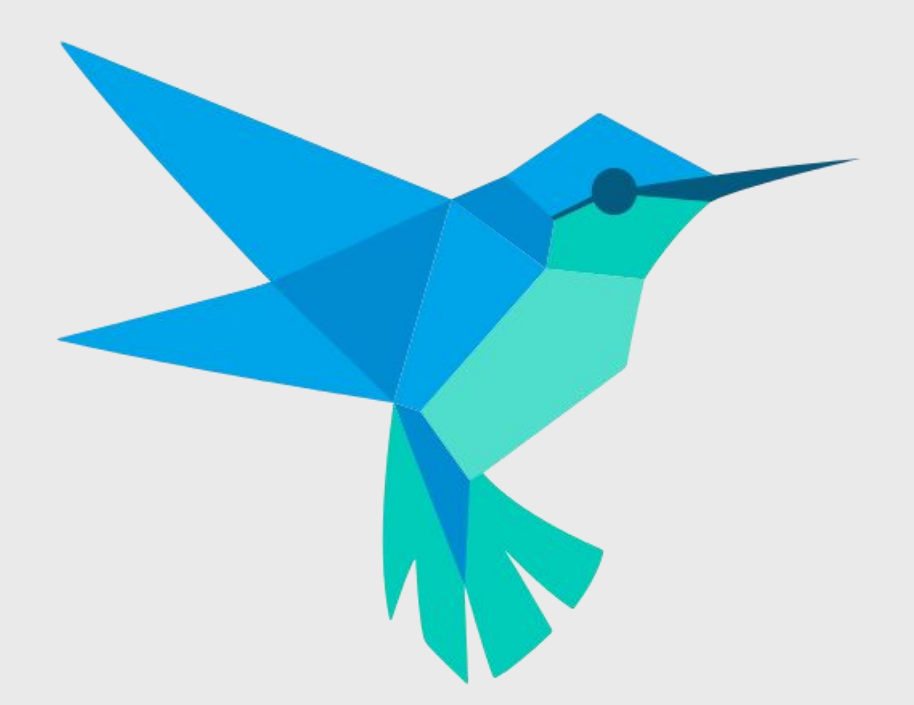